# **Formalisation de l'expression d'un plan de déploiement autonomique à base de contraintes**

Raja Boujbel<sup>1</sup>, Sébastien Leriche<sup>2</sup>, Jean-Paul Arcangeli<sup>1</sup>, Oudom Kem<sup>1</sup> <sup>1</sup> Université de Toulouse - IRIT UPS 118 route de Narbonne F-31062 Toulouse, France <prénom>.<nom>@irit.fr <sup>2</sup>Université de Toulouse - ENAC 7 av. Edouard Belin 31055 Toulouse, France <prénom>.<nom>@enac.fr

# RÉSUMÉ

Les systèmes ambiants sont devenus massivement distribués. Le nombre d'appareils hétérogènes, et la variété de composants logiciels à déployer sur ces systèmes pour en assurer le bon fonctionnement ne cessent de croître. Leur topologie est en évolution constante, liée à l'apparition et la disparition des dispositifs mobiles. De ce fait, le déploiement de logiciel dans ces systèmes est un problème ouvert. Notre approche pour diminuer la complexité de cette opération, est le déploiement autonomique. Dans cet article, nous partons d'un langage dédié (DSL) nommé MuScADeL, pour lequel nous proposons une formalisation de l'expression du déploiement autonomique. Ensuite, nous montrons comment traduire les propriétés de déploiement en un problème de satisfaction de contraintes, et comment nous obtenons un plan de déploiement conforme qui sera enfin interprété par un intergiciel de déploiement autonomique.

# Mots-Clés

Systèmes ambiants, Mobilité, Déploiement autonomique

# 1. INTRODUCTION

Le déploiement d'un système ambiant à grande échelle est un processus complexe qui implique la gestion d'un très grand nombre de machines hétérogènes, souvent mobiles, impliquant une topologie variable et dynamique. Ce processus a pour objectif de rendre un logiciel disponible pour l'utilisation, puis de le maintenir dans un état opérationnel. Il comprend un certain nombre d'activités liées [\[2,](#page-7-0) [4\]](#page-7-1), telles que l'installation du logiciel dans son environnement d'exécution (transfert et configuration), l'activation, la mise `a jour, la reconfiguration, la désactivation et la désinstallation.

Nous appelons *domaine de déploiement* l'ensemble des appareils distribués sur les réseaux et pouvant héberger les composants du système logiciel. Un plan de déploiement est une correspondance entre le système de composants et le do-

Copyright is held by the author/owner(s) *UbiMob 2014,* 5–6 juin 2014, Nice, France. .

maine de déploiement, complétée par les données de configuration des composants logiciels. À l'exécution, le logiciel est déployé sur les appareils hôtes conformément au plan de déploiement.

Le déploiement de systèmes ambiants à grande échelle est souvent trop complexe à réaliser pour un opérateur humain. Il est donc nécessaire de repenser ce processus. Il doit répondre à des exigences et à des contraintes émanant de différentes parties prenantes et portant à la fois sur le logiciel `a d´eployer et les machines cibles, en particulier sur leur distribution et leur dynamique. Nous souhaitons aussi pouvoir prendre en compte des exigences caractérisées par des ex-pressions multi-échelles [\[16\]](#page-7-2). Concernant la mobilité et l'ouverture, le déploiement doit réagir à l'instabilité du réseau de machines, c'est-à-dire aux connexions et déconnexions et aux variations de la disponibilité et de la qualité des ressources. Ainsi, le déploiement à grande échelle doit être un processus continu qui supporte l'exécution du logiciel et nécessite une certaine adaptabilité.

L'autonomie vise à éviter (ou à limiter) les interventions humaines dans la gestion de l'exécution du déploiement. L'approche de l'informatique autonome  $[10]$  où le système auto-gère certaines propriétés (auto-configuration, auto-réparation...) nous semble apporter une réponse à certaines exigences du déploiement des systèmes logiciels distribués. C'est cette approche que nous appelons «  $déploiment$  autonomique » [\[14\]](#page-7-4) et que nous poursuivons dans le cadre du projet ANR ICOME [\[1\]](#page-7-5). Nous envisageons l'automatisation et l'autonomie du déploiement à plusieurs niveaux, dont seul le premier est traité dans cet article :

- d'une part, à travers la génération du plan de déploiement à partir de spécifications de haut niveau exprimées par le concepteur du déploiement ;
- d'autre part, en confiant le d´eploiement, y compris le maintien du système déployé dans un état opérationnel, à un système de déploiement autonome.

Cet article est organisé comme suit. Dans la section [2,](#page-1-0) nous présentons un état de l'art des systèmes de déploiement. Dans la section [3,](#page-1-1) nous rappelons le processus de génération du plan de déploiement, puis dans la section [4,](#page-1-2) quelques éléments de notre langage dédié, MuScADeL. Dans la section [5,](#page-2-0) nous présentons la formalisation des propriétés de déploiement. Enfin, dans la section [6,](#page-3-0) nous montrons comment exploiter cette formalisation au travers d'un exemple complet.

# <span id="page-1-0"></span>2. ÉTAT DE L'ART

La complexité du déploiement apparaît dans plusieurs travaux, qui visent à diminuer l'intervention humaine dans tous le processus. Dans Software Dock [\[8\]](#page-7-6) et QUIET [\[13\]](#page-7-7), les auteurs proposent un déploiement automatique distribué dont les architectures sont basés sur les agents mobiles, comme support de l'autonomie dans la réalisation du déploiement. Disnix [\[21\]](#page-7-8) propose une autre solution pour l'automatisation du déploiement basée sur des modèles.

Une autre problématique est celle des appareils mobiles à capacités limitées. Ils sont sujets aux déconnexions, offrent une qualité de service variable, et par conséquent demandent un déploiement plus spécifique. Kalimucho [\[12\]](#page-7-9) propose une adaptation du plan de déploiement en fonction de la qua-lité de service. Codewan [\[7\]](#page-7-10) supporte un déploiement opportuniste d'application à base de composants sur les réseaux déconnectés MANET. Cloudlet  $[17]$  est une solution à base de machine virtuelle qui permet le transférer la charge de calcul d'un appareil mobile à un cloud de proximité.

La conception du déploiement est une tâche difficile. Les concepteurs doivent prendre en compte les différentes activités, ainsi que les propriétés des applications et du domaine de d´eploiement. De plus, exprimer directement un plan de d´eploiement n'est pas toujours la bonne solution, et parfois une tâche impossible humainement. Certains travaux permettent une couche d'abstraction et facilitent l'expression du déploiement. DeployWare [\[6\]](#page-7-12) est un *framework* pour le déploiement à large échelle basé sur un langage de modélisation dédié au déploiement. Un autre framework, ADME  $[5]$ , cible le déploiement autonomique et se base sur une résolu-tion d'un problème de satisfaction de contrainte. TUNe [\[20\]](#page-7-14) fournit un formalisme de haut niveau pour la gestion autonome de grilles à grande échelles décentralisées. Enfin, j-ASD [\[14\]](#page-7-4) est un *framework* de déploiement autonomique contenant un langage dédié au déploiement sur des systèmes P2P ou des grilles, à partir duquel nous basons nos travaux.

# <span id="page-1-1"></span>3. PROCESSUS DE GÉNÉRATION

Cette section rappelle succinctement notre vision du processus de d´eploiement autonomique.

Dans un premier temps, le concepteur du déploiement spécifie, au moyen du langage dédié MuScADeL, les composants à déployer ainsi qu'un ensemble de propriétés de déploiement que le système doit posséder. Ces propriétés représentent à la fois les contraintes propres aux composants (conditions logicielles et matérielles à respecter) et les exigences de déploiement du concepteur. Le plan de déploiement doit satisfaire ces propriétés étant donné l'état courant du domaine de déploiement. Ainsi, le plan de déploiement est une ou la solution d'un problème qui se présente naturellement comme un probl`eme de satisfaction de contraintes. La production du plan de déploiement est donc supportée par un solveur de contraintes (le choix du solveur, un composant sur étagère, est discuté en section [6.3\)](#page-4-0).

Pour pouvoir être traité par le solveur de contraintes, les différentes informations issues de l'analyse du descripteur MuScADeL et de l'état du domaine doivent être exprimées sous la forme de « contraintes ». À partir d'ici, le terme contrainte sera employé en ce sens : il fera donc référence à l'ensemble de ces informations (propriétés de déploiement, ´etat du domaine) et pas seulement aux contraintes propres aux composants.

La génération du plan de déploiement suppose donc la transformation des différentes informations en contraintes préalablement à l'appel au solveur. Ainsi, une activité de formalisation transforme les propriétés en contraintes. Cette formalisation constitue l'ensemble des contraintes qui définissent le problème et sont données en entrée du solveur. La figure [1](#page-1-3) représente le processus de génération du plan de d´eploiement sous la forme d'un diagramme SPEM.

<span id="page-1-3"></span>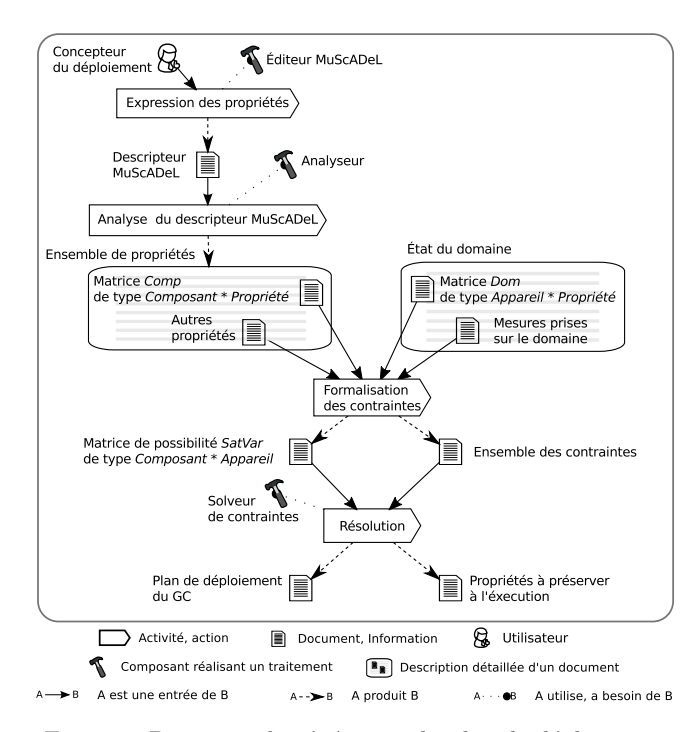

Figure 1: Processus de génération du plan de déploiement

# <span id="page-1-2"></span>4. MuScADeL

Dans cette section, nous présentons notre DSL dédié au déploiement autonomique de systèmes multi-échelles, appelé MuScADeL (MultiScale Autonomic Deployment Language). Un exemple de code MuScADeL est donné dans la section [6,](#page-3-0) dans le listing [1.](#page-4-1)

Avec MuScADeL, le concepteur du déploiement peut exprimer des propriétés de déploiement, tel que des choix de conception, les exigences de déploiement, et des contraintes propres aux composants. Il est possible d'exprimer des propriétés de déploiement d'une application monolithique ou d'une application `a base de composants sur un domaine de déploiement, qui peut être composé de centaines d'appareils. MuScADeL permet d'avoir une couche d'abstraction, ce lui permet d'être utilisé sans une grande expertise dans la réalisation des activités de déploiement. La grammaire de MuScADeL est définie selon une syntaxe EBNF<sup>[1](#page-1-4)</sup>.

En utilisant MuScADeL, le concepteur du déploiement peut définir plusieurs entités :

- Des composants avec le mot-clé Component,
- des sondes avec le mot-cl´e Probe,
- <span id="page-1-4"></span>des critères avec le mot-clé BCriterion,

<sup>1.</sup> La grammaire complète est disponible à l'adresse suivante : [http://www.anr-income.fr/T5/muscadel-ebnf.](http://www.anr-income.fr/T5/muscadel-ebnf.html) [html](http://www.anr-income.fr/T5/muscadel-ebnf.html)

- $-$  des sondes multi-échelles avec le mot-clé MultiScale-Probe,
- et le déploiement avec le mot-clé Deployment.

Les composants sont nommés et doivent contenir la version, l'adresse à laquelle composant est téléchargeable, et optionnellement, les composants requis et les contraintes du composant. Ces contraintes sont les conditions logicielles et matérielles dont le composant à besoin pour un fonctionnement nominal. Elles doivent êtres satisfaites lors de la génération du plan de déploiement, ainsi que lors de l'exécution.

Les sondes logicielles permettent de récupérer des informations logicielles et matérielles concernant le domaine de déploiement. Les sondes sont installées sur tous les appareils du domaine de déploiement.

Les critères (ici, il s'agit de critères de base par opposition aux critères multi-échelles, introduits plus tard) sont un ensemble de conditions à respecter. Un critère peut être utilisé pour d´efinir une contrainte portant sur un composant ou une exigence de déploiement. Il est possible de définir plusieurs conditions dans un critère, et chaque condition fait appel à une sonde. Une condition peut être soit un test d'une valeur de la sonde utilisée, soit un test de l'existence ou de l'activité de la sonde utilisée.

Les sondes multi-échelles permettent de récupérer des informations multi-échelles concernant l'appareil cible.

La partie déploiement permet de spécifier les exigences de déploiement. Ces exigences peuvent prendre plusieurs formes : nombre d'occurrences, critère sur un composant, critère multi-échelle. Le nombre d'occurrences peut être précisé : soit fixe, déploiement sur deux appareils ; soit un intervalle, déploiement sur au deux à quatre appareils ; soit maximal, déploiement sur tous les appareils pouvant héberger le composant, y compris ceux qui entrent dans le domaine de déploiement à l'exécution de l'application (All); soit par rapport au nombre d'instances d'un autre composant, déploiement d'une instance d'un composant pour chaque 3 instances d'un autre composant précisé. Les critères sur les composants sont spécifiés en utilisant le critère définit par le mot-clé BCriterion. Les critères multi-échelles peuvent prendre plusieurs formes : spécification d'une échelle, spécification d'une instance d'échelle, spécification d'une instance d'échelle par rapport à un autre composant, par exemple, déploiement d'un composant sur la même instance d'échelle qu'un autre composant (SameValue), et spécification de déploiement d'une instance d'un composant par instance d'échelle, par exemple, un composant par réseau local (Each).

# <span id="page-2-0"></span>5. FORMALISATION DES CONTRAINTES

Dans cette section, nous commençons par présenter les structures de données utilisées, puis la formalisation des propriétés de déploiement.

## 5.1 Données et structure de données

#### *5.1.1 Données en entrée*

L'analyse du descripteur MuScADeL a permis d'identifier un certain nombre de propriétés que le système doit posséder. Elle a produit une matrice Comp de type Composant ∗ *Propriété* telle que<sup>[2](#page-2-1)</sup>:

- $Comp(i, j) = 1$  si le déploiement du composant Composant<sub>i</sub> est contraint par la propriété  $Propri\acute{e}t\acute{e}_i$ ,
- $Comp(i, j) = 0$  sinon.

Ici, on n'a considéré que des propriétés simples, c'est-à-dire ne concernant qu'un seul composant. D'autres propriétés, qui ne sont pas prises en compte dans la matrice Comp, restent à considérer.

D'autre part, ind´ependamment de l'analyse du descripteur MuScADeL, l'analyse de l'état du domaine a produit une matrice Dom de type Appareil \* Propriété telle que :

–  $Dom(i, j) = 1$  si l'appareil Appareil<sub>i</sub> possède la propriété  $Propri\acute{e}t\acute{e}_j$ ,

 $Dom(i, j) = 0$  sinon.

Il faut noter que les sondes, y compris les sondes multi-  $\acute{e}$ chelles, sont utilisées pour construire la matrice  $Dom$ . De manière générale, les mesures prises par les sondes sur les appareils font aussi partie de l'état du domaine. Elles sont fournies sous la forme d'une table associant appareil et mesure.

#### *5.1.2 Données en sortie*

Le plan de déploiement produit par le solveur se présente sous la forme d'une matrice d'obligation Oblig de type Composant ∗ Appareil, qui définit le placement des composants, telle que

- $Obliq(i, j) = 1$  si le composant Composant<sub>i</sub> doit être déployé sur l'appareil  $Appareil_j$ ,
- $-$  *Oblig(i, j)* = 0 sinon.

# 5.2 Formalisation des contraintes

# *5.2.1 Contraintes et exigences*

Une matrice de possibilité  $SatVar$ , de type Composant  $*$ Appareil, est construite. Chaque coefficient de  $SatVar$  est une variable qui peut prendre sa valeur dans {0, 1}.

 $\hat{A}$  partir des matrices  $Comp$  et  $Dom$ , des contraintes sont ajoutés sur certains coefficients. Ces contraintes sont l'affectation à  $0$  du coefficient, correspondant à une impossibilité pour un appareil d'héberger le composant. Cela se traduit par la contrainte suivante  $3$  (nb\_app et nb\_comp correspondent respectivement au nombre d'appareils et au nombre de composants impliqués dans le déploiement) :

<span id="page-2-3"></span>
$$
\forall i \in \{1,..,nb\_comp\}, \forall j \in \{1,..,nb\_app\}
$$

$$
Comp(i) \cdot Dom(j) = \vec{0} \implies SatVar(i, j) = 0 \quad (1)
$$

Ici,  $Comp(i)$  et  $Dom(j)$  représentent respectivement les lignes i et j des matrices Comp et Dom, l'opérateur · construit une ligne composée des produits deux à deux des éléments de deux lignes données, et  $\vec{0}$  représente le vecteur nul.

#### *5.2.2 Nombre d'instances*

#### *Cardinalité.*

Pour chaque composant (une ligne de la matrice  $SatVar$ ), le nombre d'instances est défini par la valeur de la somme des éléments de la ligne. On construit ainsi une contrainte pour chaque composant en fonction du nombre d'instances. Ainsi, si le composant  $C_k$  doit être déployé sur  $n_k$  appa-

<span id="page-2-1"></span><sup>2.</sup> Les composants dont on a spécifié qu'ils sont requis par des composants à déployer sont pris en compte ici et intégrés à la matrice Comp.

<span id="page-2-2"></span><sup>3.</sup> Par convention, les indices de lignes et de colonnes des matrices et des tableaux commencent à 1.

reils, cela se traduirait par la contrainte :

<span id="page-3-1"></span>
$$
\sum_{j=1}^{nb,app} SatVar(k,j) = n_k
$$
\n(2)

Si le composant  $C_k$  doit être déployé sur  $n_k$  à  $m_k$  appareils, cela se traduirait par la contrainte :

<span id="page-3-2"></span>
$$
n_k \le \sum_{j=1}^{nb\text{-}app} SatVar(k,j) \le m_k
$$
 (3)

#### *All.*

La cardinalité All spécifie qu'un composant doit être déployé sur tous les appareils qui peuvent l'héberger. Il faut maximiser le nombre d'appareils qui peuvent héberger le composant. L'expression Ck @ All se traduirait par la formule suivante :

<span id="page-3-3"></span>
$$
\max_{\substack{j \in \{1,\ldots,nb\text{-}app\} \\ SatVar(k,j)}} \left( \sum_{i=1}^{nb\text{-}app} SatVar(k,i) \right) \tag{4}
$$

#### *Ratio.*

Un ratio entre les nombres d'instances de différents composants peut se traduire en s'appuyant sur les mêmes principes, mais en associant plusieurs lignes de  $SatVar$ . L'expression Ck @ n/m Cl se traduirait par la contrainte :

<span id="page-3-4"></span>
$$
\sum_{i=1}^{nb \text{comp}} SatVar(k, i) = n \times \left[ \frac{\sum_{i=1}^{nb \text{comp}} SatVar(l, i)}{m} \right] \tag{5}
$$

où  $|\cdot|$  désigne la partie entière.

#### *Dependency.*

Lors de la description d'un composant, le concepteur du déploiement peut préciser si ce composant est dépendant d'un autre. Dans ce cas, il faut que les deux composants soient sur le même appareil. Soit  $C_k$  dépendant de  $C_l$ , cela se traduirait par la formule suivante :

$$
\forall i \in \{1, ..., nb\_\text{comp}\}\
$$

$$
SatVar(k, i) = 1 \implies SatVar(l, i) = 1 \quad (6)
$$

#### *5.2.3 Propriétés multi-échelles*

#### *Composants dépendants.*

Les propriétés à caractère multi-échelle exprimées au moyen des mots-clés SameValue et DifferentValue portent sur plusieurs composants à la fois. Ces propriétés expriment des conditions nécessaires pour déploiement des composants, qui sont contrôlées à partir des valeurs fournies par la sonde multi-échelle concernée. Par exemple, l'expression Ck @ SameValue Some.MS.Scale(Cl) exprime que les composant  $C_k$ et  $C_l$  doivent être dans la même instance d'échelle de Some.MS.Scale. Soit  $MSProbe$  la table qui associe à chaque appareil la mesure de la sonde multi-échelle, on exprime que  $C_k$  et  $C_l$  sont déployés respectivement sur  $A_i$  et  $A_j$  seulement si  $A_i$  et  $A_j$ 

ont la même valeur dans  $MSProbe$ , c'est-à-dire :

<span id="page-3-5"></span>
$$
\forall i, j \in \{1, ..., nb\_\text{app}\}\tag{SatVar(k, i) = 1 \land SatVar(l, j) = 1}\n\implies (MSProbe(i) = MSProbe(j)) \quad (7)
$$

### *5.2.4 Placement par instance d'échelle*

Enfin, la présence d'une instance de composant à une certaine échelle (exprimée au moyen du mot-clé Each) est définie par une contrainte du même type que les précédentes, dans laquelle l'ensemble des appareils possibles est limité (et identifié à partir des valeurs mesurées par la sonde multiéchelle concernée). Par exemple, l'expression Ck @ Each Some.MS.Scale exprime qu'un composant  $C_k$  doit être déployé dans chaque instance d'échelle Some.MS.Scale. Pour cela, deux tableaux sont nécessaires :  $MSProbe$ , associant à chaque appareil la mesure de la sonde multi-échelle, et  $MSProbe Id$ , listant les identifiants uniques de chaque instance d'échelle. L'expression précédente se traduirait par la contrainte  $(nb\_in$  $st$  étant le nombre d'instance d'échelle) :

<span id="page-3-6"></span>
$$
\forall i \in \{1,..,nb\_inst\}
$$
\n
$$
\left(\sum_{\substack{j \in \{1,..,nb\_app\} \\ MSProblem(i) = MSProblem(j)}} SatVar(k,j)\right) = 1
$$
\n(8)

### 5.3 Résolution

Une fois toutes les contraintes définies, le solveur de contraintes cherche une solution et retourne la première trou $v\acute{\theta}e$ 

# <span id="page-3-0"></span>6. EXEMPLE ET BIBLIOTHÈQUE

Dans cette section, nous commençons par présenter un exemple de code MuScADeL, puis l'application de la formalisation à ce code. Puis nous présentons notre choix du solveur de contraintes. Enfin, nous présentons une bibliothèque correspondant à la formalisation des propriétés de déploiement, ainsi que l'utilisation de cette bibliothèque.

#### 6.1 Exemple

Nous considérons 6 composants C1, C2, C3, C4, C5 et C6 dont le déploiement doit satisfaire les conditions Criter1, Criter2, Criter3, Criter4 etCriter5, ainsi que trois propriétés à caractère multi-échelle :

- C1 doit ˆetre d´eploy´e sur un appareil qui satisfait Criter1, et une instance de C1 doit être déployé dans chaque instance de MSNetwork.Type.LAN ;
- deux à quatre instances du composant C2 doivent être déployées sur des appareils qui satisfont Criter2;
- C3 doit être déployé sur tout appareil du domaine étant un  $smarthone$
- C4 doit ˆetre d´eploy´e sur un appareil qui satisfait Criter3 et qui doit est localisé dans la même ville que l'appareil qui héberge C3;
- C5 doit ˆetre d´eploy´e sur 7 appareils qui satisfont Criter4 ;
- enfin, une instance de C6 doit être déployé sur un ap-
- pareil qui satisfait Criter5 pour chaque trois instances de C5 déployées.

Le listing [1](#page-4-1) définit le code MuScADeL qui exprime ces propriétés.

```
\begin{array}{c|cc} 1 & \text{Deplogment} & \text{f} \\ 2 & \text{C1} & \text{C critic} \end{array}2 C1 @ Criter1, Each MSNetwork . Type . LAN;<br>3 C2 @ 2 A Criter2 .
           C2 @ 2..4, Criter2;
4 C3 @ All , Device . Type . Smartphone ;
5 C4 @ Criter3,<br>6 SameVa
6 SameValue Geography . Location . City (C3);<br>
7 C5 @ 7, Criter4;
7 C5 @ 7, Criter4;<br>8 C6 @ 1/3 C5. Cri
      \begin{array}{ccccc} & & \text{C6} & \text{O} & \text{1/3} & \text{C5} \text{,} & \text{Criter5} \\ & & \text{A} & & \end{array}9 }
```
<span id="page-4-6"></span>Listing 1: Exemple d'une spécification de propriétés de déploiement

# 6.2 Définition des matrices

La table [1a](#page-4-2) donne l'exemple de la matrice Comp construite `a partir du code MuScADeL du listing [1.](#page-4-1) La table [1b](#page-4-2) donne l'exemple d'une matrice Dom extraite de l'état du domaine. Dans ces matrices, les propriétés  $P_1$ ,  $P_2$ ,  $P_3$ ,  $P_4$ ,  $P_5$  et  $P_6$  représentent respectivement Criter1, Criter2, Criter3, Criter4, Criter5 et Device.Type.Smartphone. Il faut noter que les sondes, y compris les sondes multi-échelles (en l'occurrence, pour notre exemple, la sonde Device), sont utilisées pour construire la matrice Dom. De manière générale, les mesures prises par les sondes sur les appareils font aussi partie de l'état du domaine. Elles sont fournies sous la forme d'une table associant appareil et mesure. Ainsi, pour notre exemple, la résolution nécessite des informations de géolocalisation des appareils du domaine. C'est la sonde multi échelle Geography qui détermine dans quelle ville sont localisés les appareils, et la sonde MSNetwork qui détermine à quel réseau local sont connectés les appareils. Elles produisent respectivement les tables [2b](#page-5-0) et [2a](#page-5-0) (ce sont des exemples).

<span id="page-4-2"></span>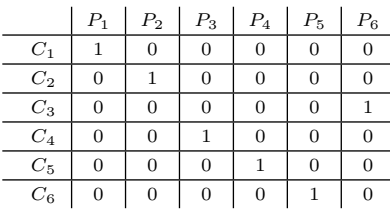

(a) Matrice des composants Comp

|                    | $P_1$            | $P_{2}$ | $P_3$            | $\mathcal{P}_4$ | $P_5$        | $\mathcal{P}_6$ |
|--------------------|------------------|---------|------------------|-----------------|--------------|-----------------|
| $A_1$              | 1                | 0       | 1                | 1               | 1            | 1               |
| ${\cal A}_2$       | 1                | 1       | 0                | $\mathbf{0}$    | 1            | $\mathbf 1$     |
| $A_3$              | 1                | 1       | 1                | 1               | $\mathbf{0}$ | 1               |
| ${\cal A}_4$       | 1                | 1       | $\mathbf{1}$     | 1               | $\mathbf{0}$ | $\mathbf{0}$    |
| ${\cal A}_5$       | 1                | 1       | $\mathbf{1}$     | $\mathbf 1$     | $\mathbf{0}$ | $\mathbf 1$     |
| ${\cal A}_6$       | 1                | 1       | $\overline{0}$   | $\mathbf{0}$    | $\mathbf{1}$ | $\mathbf 1$     |
| $A_7$              | $\overline{0}$   | 1       | $\mathbf 1$      | $\mathbf 1$     | $\mathbf 1$  | $\mathbf 1$     |
| $\mathcal{A}_8$    | 1                | 1       | $\mathbf{1}$     | $\mathbf 1$     | $\mathbf{0}$ | $\mathbf 1$     |
| $A_9$              | $\overline{0}$   | 1       | $\mathbf{1}$     | $\mathbf 1$     | $\mathbf 1$  | $\mathbf 1$     |
| $\mathcal{A}_{10}$ | 1                | 1       | 0                | $\mathbf 1$     | 1            | $\mathbf 1$     |
| $\mathcal{A}_{11}$ | 1                | 1       | 1                | 1               | $\mathbf{0}$ | $\mathbf 1$     |
| $\mathcal{A}_{12}$ | $\boldsymbol{0}$ | 1       | $\boldsymbol{0}$ | $\mathbf 0$     | $\,1$        | $\mathbf 1$     |

(b) Matrice des appareils Dom

Table 1: Données sur les composants et les appareils

La table [3](#page-5-1) représente une matrice d'obligation possible c'est-à-dire un plan de déploiement pour notre exemple de problème initialement défini par le listing [1](#page-4-1) et le tableau de localisation des appareils constitué des mesures prises par les sondes MSNetwork.Type.LAN (cf. table [2a\)](#page-5-0) et Geography.Location.City (cf. table [2b\)](#page-5-0).

#### <span id="page-4-0"></span>6.3 Solveur de contraintes

Afin de pouvoir choisir un solveur de contraintes qui supporte la phase de résolution, nous avons étudié et com-paré un certain nombre d'outils candidats : Cream [\[19\]](#page-7-15), Copris  $[18]$ , JaCoP  $[11]$ , or-tools  $[15]$ , jOpt  $[9]$ , et Choco  $[3]$ . Nous avons considéré le type de problème traité et le support disponible en matière d'évolution et de documenta-tion. La table [5](#page-4-3) présente les résultats de cette comparaison. Tous les solveurs sont compatibles avec Java (ils sont soit écrits en Java, soit interfaçables avec Java). Les acronymes CSP, COP, CP et JS correspondent respectivement  $a$  Constraint Satisfaction Problem, Constraint Optimization Problem, Constraint Problem et Job Scheduling. Notre pro-

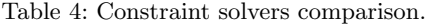

<span id="page-4-3"></span>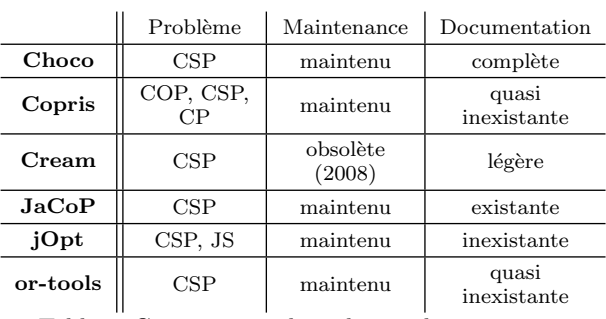

Table 5: Comparaison des solveurs de contraintes

blème étant un problème de satisfaction de contrainte (CSP), la classe de problème n'a pas été le critère de choix. Parmi ces solveurs, nous avons choisi Choco [\[3\]](#page-7-20). Nous avons déjà une certaine expertise sur cet outil, la librairie est complète et simple à utiliser.

## 6.4 MuscadelSolving

Dans cette section, nous présentons des éléments de code Java pour la génération du plan de déploiement. Deux classes son présentées :

- Une classe MuscadelSolving (listing [3\)](#page-5-2) et son interface MuscadelSolvingInter (listing [2\)](#page-4-4), contenant toutes les méthodes pour l'ajout des contraintes;
- la classe UbiMob (listing  $12$ ) qui présente la phase d'ajout de contraintes de l'exemple présenté dans le listing [1.](#page-4-1)

L'interface MuscadelSolvingInter présente les méthodes accessibles pour l'ajout des contraintes : cardinaliteSimple, cardinaliteIntervalle, cardinaliteAll, ratio, sameVa-lue, differentValue, each et resolution<sup>[4](#page-4-5)</sup> .

```
1 public interface MuscadelSolvingInter {<br>2 public void cardinaliteSimple (int cmp, int card);<br>3 public void cardinaliteIntervalle(int cmp, int min, int max);<br>4 public void cardinaliteIntervalle(int cmp, int min, int max);
   5 public void ratio (in pp, int cmp5, int ratio 7), int ratio 8);<br>
public void same Value (int cmp1, int cmp2, String [] sonde);<br>
public void different Value (int cmp1, int cmp2, String [] sonde);<br>
public void each (int cm
\begin{array}{c} 5 \\ 6 \\ 7 \\ 8 \\ 9 \\ 10 \end{array}
```
Listing 2: Interface MuscadelSolvingInter

<span id="page-4-5"></span>4. Dans le code Java, les indices de lignes et de colonnes des matrices et des tableaux commencent à 0.

<span id="page-5-1"></span><span id="page-5-0"></span>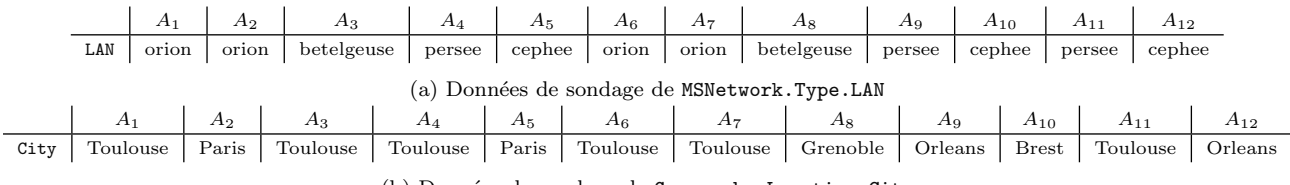

(b) Données de sondage de Geography.Location.City

Table 2: Données de sondage des sondes multi-échelles

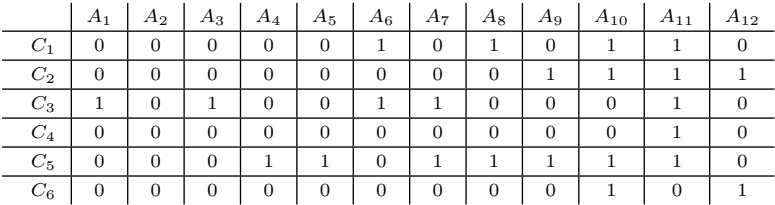

Table 3: Matrice d'obligation Oblig

La classe MuscadelSolving contient les matrices Comp et  $Dom$ , ainsi que le modèle Choco et la matrice de possibilités  $SatVar$ . Cette dernière est construite lors de la construction d'un objet MuscadelSolving, avec un appel à la méthode pretraitement dans le constructeur.

```
1 public class MuscadelSolving implements MuscadelSolvingInter{<br>2 private Model model;
   2 private Model model;<br>3 private IntegerVariable [][] satVar;<br>4 private int nb_comp, nb_app nb_prop;<br>5 private ArrayList (Integer> toMaximize;<br>6 private ArrayList (Integer> toMaximize;
8 public MuscadelSolving (int [][] comp, int [][] dom) {<br>9 assert (comp.length > 0) : "Erreur<sub>u</sub>MuscadelSolving";<br>10 this.model = new CPModel();
11 this.nb_comp = comp.length;<br>
12 this.nb_app = dom.length;<br>
13 this.nb_prop = comp[0].length;<br>
13 this.satVar = new IntegerVariable[nb_comp][nb_app];<br>
15 this.comp = comp;<br>
17 toMaximize = new ArrayList<Integer>();
\begin{array}{c|c} 18 \\ 19 \end{array} pretraitement ();
19 }
```
Listing 3: Classe MuscadelSolving

La méthode pretraitement construit la matrice des possibilités  $SatVar$ , et d'y ajouter les contraintes relatives à l'impossibilité pour l'appareil d'héberger le composant, tel que décrit par la formule [\(1\)](#page-2-3).

```
1 private void pretraitement () {<br>
1 int [] buffer = new int[hb_prop];<br>
3 // Pour chaque variable, on definit le nom et le domaine<br>
4 int[] values = {0,1};<br>
5 for (int j = 0; i < nb_comp; i++) {<br>
6 for (int j = 0; j < nb_
10 }
 11 for (int j = 0; j \le nh\_comp; j++) f<br>
12 for (int j = 0; j \le nh\_app; j++) f<br>
13 boolean cont = true;<br>
15 for (int k = 0; k < nh\_prop; k++) f<br>
15 if (!cont) break;<br>
16 buffer[k] = comp[i][k] * dom[j][k];<br>
cont = cont & (buffer[k] == comp[i][k])
16 buffer [k]<br>
17 cont = cont = cont = cont = cont = cont = cont = cont = cont = cont = cont = cont = cont = cont = cont = cont = cont = cont = cont = cont = cont = cont = cont = cont = cont = cont = cont = cont = cont = c
                                                   model.addConstraint ( Choco.eq (0, satVar [i][j]));
\begin{array}{c|c} 21 & \\ 22 & \end{array}\frac{1}{2}\frac{1}{23}
```
Listing 4: Méthode MuscadelSolving.pretraitement

La méthode cardinaliteSimple ajoute une contrainte de cardinalité simple (par exemple, dans le listing  $1$ , à la ligne  $7$ ), tel que décrit par la formule  $(2)$ .

1 public void cardinaliteSimple (int cmp, int card) {<br>2 model.addConstraint(Choco.eq(card, Choco.sum(satVar[cmp])));  $\begin{array}{ccccc} 1 & & & \text{p} \\ 2 & & & \\ 3 & & & \text{p} \end{array}$ 

Listing 5: Méthode MuscadelSolving.cardinaliteSimple

La méthode cardinaliteIntervalle ajoute les contrain-tes de cardinalité à intervalle (par exemple, dans le listing [1,](#page-4-1) à la ligne [3\)](#page-4-7), tel que décrit par la formule [\(3\)](#page-3-2). En plus de l'ajout de ces contraintes, la méthode addConstraint ajoute la ligne du composant à la liste des lignes de satVar à maximiser.

```
public void cardinaliteIntervalle(int cmp, int min, int max) {<br>model.addConstraint(Choco.leq(min, Choco.sum(satVar[cmp])));<br>model.addConstraint(Choco.geq(max, Choco.sum(satVar[cmp])));<br>toMaximize.add(cmp);
```

```
\frac{4}{5}
```
Listing 6: Méthode MuscadelSolving.cardinalite-Intervalle

La méthode cardinaliteAll ajoute les contraintes de car-dinalités All, tel que décrit par la formule [\(4\)](#page-3-3). Comme pour la méthode cardinaliteIntervalle, la méthode cardinaliteAll n'ajoute pas que des contraintes. Une contrainte est ajoutée pour spécifier qu'au moins un composant doit être déployé dans le domaine, et la ligne du composant dans la matrice satVar est ajoutée à la liste des lignes à maximiser.

```
1 public void cardinaliteAll (int cmp) {<br>2 model.addConstraint(Choco.leq(1, Choco.sum(satVar[cmp])));<br>3 toMaximize.add(cmp);
```

```
\frac{5}{4}
```
Listing 7: Méthode MuscadelSolving.cardinaliteAll

La méthode ratio ajoute une contrainte de ratio entre composants, tel que décrit par la formule [\(5\)](#page-3-4). Elle prend en param`etre deux composants sur lequel se porte le ratio, le numérateur et le dénominateur.

```
1 public void ratio (int cnum, int cdenom, int rnum, int rdenom) {<br>2 Constraint ratio =<br>3 Choco.eq(Choco.sum(satVar[cnum]),<br>4 Choco.mult(rnum, Choco.div(Choco.sum(satVar[cdenom]), rdenom)));
          model.addConstraint (ratio);
\frac{5}{6}Listing 8: Méthode MuscadelSolving.ratio
```
Les méthodes samevalue et differentValue ajoutent les contraintes relatives à la dépendance entre composants, tel que décrit dans la formule [\(7\)](#page-3-5). Elles prennent en paramètre les composants concernés et le tableau des données du sondage (par exemple, le tableau [2b\)](#page-5-0).

```
1 | public void sameValue (int cmp1, int cmp2, String [] sonde) {<br>2 | checkValue(cmp1, cmp2, sonde, true);
                   checkValue ( cmp1, cmp2, sonde, true);
  \frac{3}{4}4 public void differentValue(int cmp1, int cmp2, String[] sonde) {<br>5 checkValue(cmp1, cmp2, sonde, false);
\begin{tabular}{ll} $6$ & \begin{tabular}{ll} $7$ & \begin{tabular}{ll} $7$ & \begin{tab13 model.addConstraint (Choco.geq(1,<br>14 Choco.plus (satVar[cmp1][m1], satVar[cmp2][m2])));
15 }
 \begin{array}{c|c} 16 & \\ 3 & \end{array}17 }
```
Listing 9: Méthode MuscadelSolving.sameValue et MuscadelSolving.differentValue

La méthode each ajoute les contraintes de placement d'un composant par instance d'échelle, tel que décrit par la for-mule [\(8\)](#page-3-6). Elle prend en paramètre le composant concerné et un tableau des données de sondage.

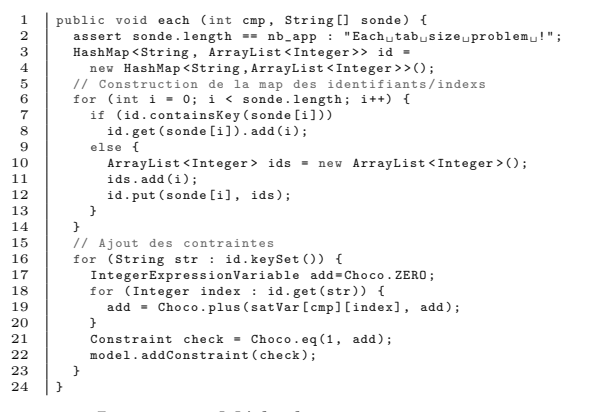

Listing 10: Méthode MuscadelSolving.each

La méthode resolution lance la résolution du solveur de contrainte. Si aucune ligne de la matrice satVar ne doit être maximisée, la résolution est directement lancée. Sinon, les directives de maximisation sont ajoutée puis la résolution est lancée. Par la suite, la faisabilité du problème est vérifiée : si le problème n'a pas de solution, une exception MuscadelSolvingExc est levée, sinon, la première solution est récupérée, et est retournée par la méthode.

```
1 public int [][] resolution () throws MuscadelSolvingExc {
2 Solver solver = new CPSolver ();
3 if ( toMaximize . size () == 0) {
  4 solver.read(model);<br>5 solver.solve();
5<br>
8 solver.solve();<br>
7 int up = nb_app*toMaximize.size();<br>
8 IntegerVariable obj = Choco.makeIntVar("max", 1, up);<br>
9 IntegerExpressionWariable add = Choco.ZERO;<br>
9 for (Iterator<Integer> it = toMaximize.iterator(); it.ha
14 model.addConstraint (Choco.eq(obj, add));<br>15 modus xood(model);
15 solver.read(model);<br>16 solver.maximize(solver.getVar(obj),true);
\frac{15}{16}<br>\frac{17}{18}\begin{array}{c|c} 18 & \text{tryf} \\ 19 & \text{if} \end{array}19 if (solver.isFeasible()) {<br>
10 in [ ][ resultat = new int[nb_comp][nb_app];<br>
21 for (int i = 0; i < nb_comp; i++) {<br>
22 for (int j = 0; j < nb_app; j++) {<br>
23 resultat[i][j] = solver.getVar(satVar[i][j]).getVal();<br>
24 }
\frac{23}{24}<br>\frac{24}{25}<br>\frac{26}{27}return resultat;
\begin{array}{c|c} 27 \\ 28 \end{array} } else {<br>28
28 throw (new MuscadelSolvingExc("Il<sub>u</sub>n'y<sub>u</sub>a<sub>u</sub>pas<sub>u</sub>de<sub>u</sub>solution")); }<br>29 h catch (NullPointerException e) {
29 } catch ( NullPointerException e) {
30 throw ( new MuscadelSolvingExc (" Il n 'y a pas de solution " ));}
\frac{30}{31}
```
Listing 11: Méthode MuscadelSolving.resolution

# 6.5 Utilisation de MuscadelSolving

La classe UbiMob contient le programme principal : construction des matrice Dom et Comp (pour l'exemple, elles sont construites à non générées par l'analyse du code MuScA-DeL), construction de l'objet solv, instance de la classe MuscadelSolving, appel aux différentes méthodes pour l'ajout des contraintes, résolution et affichage du résultat. Le ré-sultat affiché est visible dans le listing [13.](#page-6-1) Ce programme représente la génération du plan de déploiement du code MuScADeL décrit dans le listing [1.](#page-4-1)

```
public class UbiMob +
    2 | static void printOblig (int [] [] oblig ) { ... }<br>3 | public static void main (String [] args ) {
  3 public static void main(String [] args) {<br>4 System .out.println ("\tGeneration..du..plan..de..deploiement");<br>5 int [] [] comp = {
 5 int [][] comp = {
6 {1 , 0, 0, 0, 0, 0} ,
7 {0 , 1, 0, 0, 0, 0} ,
8 {0 , 0, 0, 0, 0, 1} ,
9 {0 , 0, 1, 0, 0, 0} ,
10 {0 , 0, 0, 1, 0, 0} ,
11 {0 , 0, 0, 0, 1, 0}};
12 int [][] dom = {
 \begin{array}{ll} \text{13} & \text{14} & \text{15} \\ \text{16} & \text{17} \ , \text{18} \\ \text{19} & \text{19} \ , \text{10} \ , \text{11} \ , \text{11} \ , \text{13} \ , \text{15} \ , \text{17} \ , \text{18} \ , \text{19} \ , \text{10} \ , \text{11} \ , \text{16} \ , \text{17} \ , \text{18} \ , \text{19} \ , \text{10} \ , \text{11} \ , \text{16} \ , \text{17} \ , \text{18} \ , \text{19 {0, 1, 1, 1, 1, 1}<br>20 {1, 1, 1, 1, 0, 1}20 {1 , 1, 1, 1, 0, 1} ,
21 {0 , 1, 1, 1, 1, 1} ,
22 {1 , 1, 0, 1, 1, 1} ,
23 {1 , 1, 1, 1, 0, 1} ,
24 {0 , 1, 0, 0, 1, 1}
\begin{array}{c|c}\n 23 \\
 24 \\
 25\n \end{array} };
 XI MuscadelSolving solv = new MuscadelSolving (comp,dom);<br>28 // C1 @ Each MSNetwork.Type.LAN;<br>29 String[] lan =<br>30 { "orion", "orion", "betelgeuse", "persee", "cephee", "orion",<br>31 "orion", "betelgeuse", "persee", "cephee"
33 <br>34 f "orion"<br>33 solv.each(0)<br>33 // C2 @ 2.<br>34 solv.cardin:
\begin{array}{c|c}\n 34 & \text{solv. cardinaliteIntervalue (1,2, 4)}; \\
 35 & \text{// } \text{C3} \text{ @ } \text{Al1}\n \end{array}35 // C3 @ All
36 solv.cardinaliteAll (2);<br>37 // C4 @ SameValue Geog<br>801 solv.cardinaliteSimple (<br>38 String [] cities =<br>40 f "Toulouse", "Paris"
 37 // C4 @ SameValue Geography.Location.City(C3);<br>38 solv.cardinaliteSimple(3,1);
 39<br>
40 f "Toulouse", "Paris", "Toulouse", "Toulouse", "Paris", "Toulouse",<br>
41 f "Toulouse", "Grenoble", "Orleans", "Brest", "Toulouse", "Orleans" };<br>
42 solv.sameValue(2, 3, cities);<br>
43 // C5 @ 7
44 solv. cardinaliteSimple (4,7);<br>45 // C6 @ 1/3 C5
 45 // C6 @ 1/3 C5
46 solv . ratio (5 , 4, 1, 3);
 48 try {
49 int [][] oblig = solv . resolution ();
 50 printOblig ( oblig );
51 } catch ( MuscadelSolvingExc e) {
 52 System.err.println("Probleme<sub>u</sub>lors<sub>u</sub>de<sub>u</sub>la<sub>u</sub>resolution.");<br>53 e.printStackTrace();
 54 }
55 }
56 }
```
Listing 12: Classe principale Ubimob

```
1 Generation du plan de deploiement
\begin{array}{c} \text{2} & \text{1} \text{b} \text{1} \text{is} \\ \text{0} & 0 & 0 & 0 & 1 & 0 & 1 & 1 & 1 \\ \text{1} & 0 & 0 & 0 & 0 & 0 & 0 & 1 & 1 & 1 & 1 \\ \text{2} & 1 & 0 & 1 & 0 & 0 & 1 & 1 & 0 & 0 & 1 \\ \text{3} & 0 & 0 & 0 & 0 & 0 & 0 & 0 & 0 & 0 & 1 & 0 \\ \text{4} & 0 & 0 & 0 & 0 & 0 & 0 & 0 & 0 & 1 & 0 & 1 & 1 & 1 &
```
Listing 13: Résultat affiché

# 7. CONCLUSIONS ET PERSPECTIVES

Lors de travaux précédents, nous avons défini un DSL, MuScADeL, pour l'expression du déploiement autonomique multi-échelle. Dans cet article, nous présentons la formalisation de propriétés de déploiement à partir d'un modèle à base de contraintes. Les propriétés exprimées par le concepteur du déploiement dans le langage MuScADeL sont transformées en contraintes pour modéliser un plan de déploiement. En résultat, un plan de déploiement conforme à toutes les propriétés exprimées est obtenu. Dans le cas des systèmes ambiants répartis à grande échelle, un plan de déploiement est quasiment impossible à décrire manuellement. Notre approche permet l'automatisation de la génération du plan de déploiement. La modélisation formelle des propriétés permet de garantir au concepteur de déploiement que les propriétés qu'il a exprimés sont bien respectées lors de la réalisation du déploiement. Nous avons aussi présenté une bibliothèque Java permettant la génération d'un plan de déploiement, conforme à cette formalisation, en utilisant un solveur de contraintes, Choco.

Nous avons également développé un éditeur pour MuSc-ADeL, en utilisant les technologies Xtext et Xtend. L'éditeur est un plugin pour l'environnement de développement Eclipse, ce qui permet une facilité de prise en main et d'utilisation. L'éditeur permet de piloter directement la génération du plan de déploiement.

Actuellement, nous travaillons sur l'intergiciel de déploiement autonomique, basé sur la technologie OSGi pour la gestion de d´eploiement en local sur les appareils du domaine et sur des agents mobiles pour répondre au besoin d'autonomie et d'adaptation du processus.

# 8. REMERCIEMENTS

Ce travail fait partie d'un projet financé de l'Agence Na-tionale de la Recherche (ANR), le projet INCOME<sup>[5](#page-7-21)</sup> (ANR-11-INFR-009, 2012-2015). Les auteurs remercient tous les membres du projet qui ont contribué directement ou indirectement à cet article.

# 9. REFERENCES

- <span id="page-7-5"></span>[1] Jean-Paul Arcangeli, Amel Bouzeghoub, Valérie Camps, C. Marie-Françoise Canut, Sophie Chabridon, Denis Conan, Thierry Desprats, Romain Laborde, Emmanuel Lavinal, Sébastien Leriche, Hervé Maurel, André Péninou, Chantal Taconet, and Pascale Zaraté. INCOME - Multi-scale Context Management for the Internet of Things. In Fabio Patern`o, Boris E. R. de Ruyter, Panos Markopoulos, Carmen Santoro, Evert van Loenen, and Kris Luyten, editors, Ambient Intelligence, 3rd Int. Joint Conf. AmI 2012, volume 7683 of Lecture Notes in Computer Science, pages 338–347. Springer, 2012.
- <span id="page-7-0"></span>[2] Antonio Carzaniga, Alfonso Fuggetta, Richard S. Hall, Dennis Heimbigner, Andre van der Hoek, and Alexander L. Wolf. A characterization framework for software deployment technologies. Technical report, Defense Technical Information Center (DTIC) Document, april 1998.
- <span id="page-7-20"></span>[3] C.H.O.C.O. Team. CHOCO : an Open Source Java Constraint Programming Library. Technical Report 10-02-INFO, Ecole des Mines de Nantes, 2010.
- <span id="page-7-1"></span>[4] Alan Dearle. Software Deployment, Past, Present and Future. In Lionel C. Briand and Alexander L. Wolf, editors, Workshop on the Future of Software Engineering (FOSE 2007), pages 269–284, 2007.
- <span id="page-7-13"></span>[5] Alan Dearle, Graham N. C. Kirby, and Andrew J. McCarthy. A framework for constraint-based deployment and autonomic management of distributed applications. In International Conference on

Autonomic Computing (ICAC'04), pages 300–301. IEEE Computer Society, 2004.

- <span id="page-7-12"></span>[6] Areski Flissi, Jérémy Dubus, Nicolas Dolet, and Philippe Merle. Deploying on the grid with deployware. In CCGRID, pages 177–184. IEEE Computer Society, 2008.
- <span id="page-7-10"></span>[7] Frédéric Guidec, Nicolas Le Sommer, and Yves Mahéo. Opportunistic Software Deployment in Disconnected Mobile Ad Hoc Networks. International Journal of Handheld Computing Research, 1(1) :24–42, 2010.
- <span id="page-7-6"></span>[8] Richard S. Hall, Dennis Heimbigner, and Alexander L. Wolf. A Cooperative Approach to Support Software Deployment Using the Software Dock. In Barry W. Boehm, David Garlan, and Jeff Kramer, editors, Int. Conf. on Software Engineering, pages 174–183. ACM, 1999.
- <span id="page-7-19"></span>[9] jOpt, Java OPL Implementation. Last access : February 2014.
- <span id="page-7-3"></span>[10] J. O. Kephart and D. M. Chess. The vision of autonomic computing. Computer, 36(1) :41–50, 2003.
- <span id="page-7-17"></span>[11] Krzysztof Kuchcinski and Radoslaw Szymanek. JaCoP - Java Constraint Programming solver. Last access : February 2014.
- <span id="page-7-9"></span>[12] Christine Louberry, Philippe Roose, and Marc Dalmau. Kalimucho : Contextual Deployment for QoS Management. In Pascal Felber and Romain Rouvoy, editors, Distributed Applications and Interoperable Systems (DAIS 2011), pages 43–56, 2011.
- <span id="page-7-7"></span>[13] Umar Manzoor and Samia Nefti. QUIET : A Methodology for Autonomous Software Deployment using Mobile Agents. J. Network and Computer Applications, 33(6) :696–706, 2010.
- <span id="page-7-4"></span>[14] Mohamed El Amine Matougui and Sébastien Leriche. Vers un environnement de déploiement autonomique. In UbiMob'11, volume 11, pages 57–62, 2011.
- <span id="page-7-18"></span>[15] or-tools, Operations Research Tools developed at Google. Last access : February 2014.
- <span id="page-7-2"></span>[16] Sam Rottenberg, Sébastien Leriche, Claire Lecocq, and Chantal Taconet. Vers une définition d'un système réparti multi-échelle. In Journées francophones Mobilité et Ubiquité (UBIMOB). Cépaduès Editions, 2012. In French.
- <span id="page-7-11"></span>[17] Mahadev Satyanarayanan, Paramvir Bahl, Ramón Cáceres, and Nigel Davies. The Case for VM-Based Cloudlets in Mobile Computing. IEEE Pervasive Computing, 8(4) :14–23, 2009.
- <span id="page-7-16"></span>[18] Naoyuki Tamura. Copris : Constraint Programming in Scala. Last access : February 2014.
- <span id="page-7-15"></span>[19] Naoyuki Tamura. Cream : Class Library for Constraint Programming in Java. Last access : February 2014.
- <span id="page-7-14"></span>[20] Mahamadou Toure, Patricia Stolf, Daniel Hagimont, and Laurent Broto. Large scale deployment. In 6th Int. Conf. on Autonomic and Autonomous Systems (ICAS), pages 78–83. IEEE Computer Society, 2010.
- <span id="page-7-8"></span>[21] Sander van der Burg and Eelco Dolstra. Disnix : A Toolset for Distributed Deployment. Science of Computer Programming, 79 :52–69, 2014.

<span id="page-7-21"></span><sup>5.</sup> http ://anr-income.fr